## *Exercice 1*

- 1. Regardez la vidéo ci-dessous présentant la commande nslookup permettant de connaître l'IP de l'ordinateur associé à un nom de domaine: http://snt.chgm.eu/reseau/ipconfig.mp4
- 2. A l'aide de la commande nslookup, compléter le tableau de c[orrespondance ci-dessous :](http://snt.chgm.eu/reseau/ipconfig.mp4)

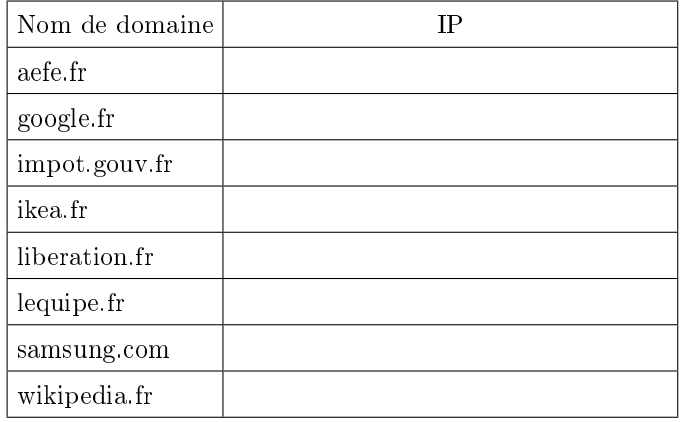

3. (a.) Le site ci-dessous va vous permettre de localiser chacun de ces serveurs en utilisant la rubrique Géolocalisation

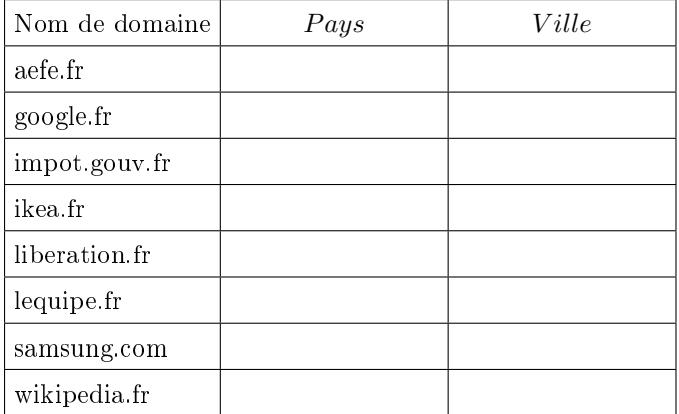

- b. Quelle première remarque peut-on faire sur les informations délivrées par ce site?
- (c.) Utilisez le site https://www.iplocation.net/ et géolocalisez les noms de domaines "lequipe.fr" et "samsung.com". Quelle remarque peut-on faire sur les géolocalisation[s proposées par ce site?](https://www.iplocation.net/)

## *Exercice 2*

1. Regardez la vidéo ci-dessous présentant l'usage de la commande tracert sous Window (traceroute sous Linux) permettant de retracer le cheminement d'une requête sur le réseau Internet :

http ://snt.chgm.eu/reseau/tracert.mp4

2. Nous allons visualiser la route prise par votre paquet à

l'aide du [http ://snt.chgm.eu/geolocalisati](http://snt.chgm.eu/reseau/tracert.mp4)on/

Pour cela, vous effectuerez votre traceroute à partir de votre "invite de commande" et vous copierez le résultat dans la rubrique "Géolocalisation" du site

- Effectuez le "traceroute" pour les deux noms de domaines "aefe.fr" et "liberation.fr". Quelle remarque peuton faire?
- 4. Effectuez le "traceroute" pour "google.fr". Quelle est la nature de la liaison permettant de connecter la France aux Etats-Unis?
- 5. Effectuez les "traceroute" pour "ikea.fr" et "wikipedia.fr". Qu'a de surprenant ces trajets?

## *Exercice 3*

Ci-dessous une carte de France où sont indiquées certaines villes et réseau les reliant.

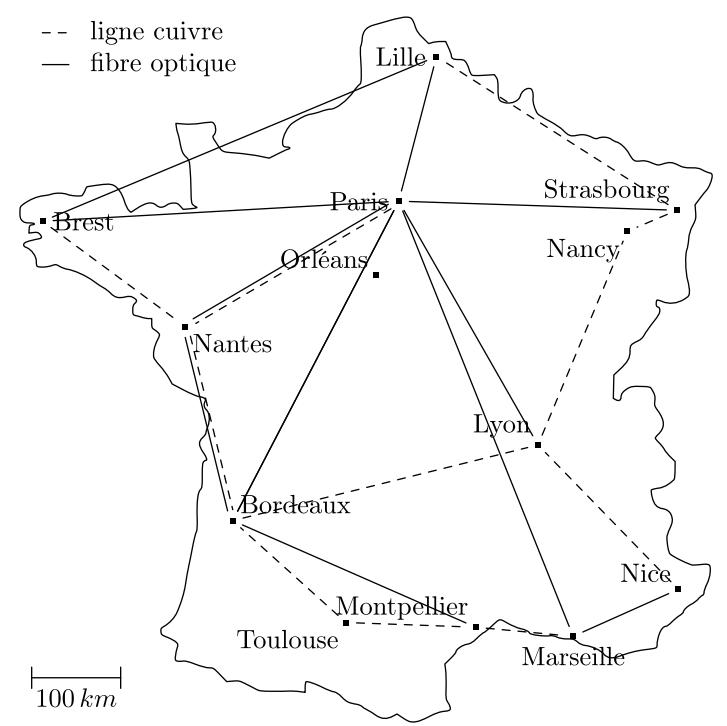

Les opérateurs nous donnent les informations suivantes :

- $\bullet$  Sur fibre optique, on peut transférer 1800Go/s sur une distance de 160km
- $\bullet$  Sur une ligne de cuivre, on peut transférer  $1\text{Go/s}$  sur un kilomètre
- 1. Déterminer le trajet le plus court pour transférer un chier de 1 Go de Montpellier vers Marseille
- 2. Déterminer avec ce chemin le temps de transfert de votre fichier.